# **TRAINING OFFERING**

#### **You can reach us at:**

Arrow ECS, Nidderdale House, Beckwith Knowle, Harrogate, HG3 1SA

Email: educationteam.ecs.uk@arrow.com Phone: 0870 251 1000

## **IBM Cognos Analytics: Modeling with Data Modules (V11.1.x)**

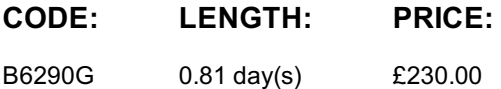

#### **Description**

This training teaches data modelers how to model data using data modules in IBM Cognos Analytics. Users will learn how to create data modules from different sources, such as uploaded files. They will also identify how to customize their data modules by adding joins, calculations, and filters. In addition, they will examine how to group their data (for example, by using navigation paths), how to share their data modules with others, and how to make use of some advanced modeling techniques, such as relative date analysis. If you are enrolling in a Self Paced Virtual Classroom or Web Based Training course, before you enroll, please review the Self-Paced Virtual Classes and Web-Based Training Classes on our Terms and Conditions page, as well as the system requirements, to ensure that your system meets the minimum requirements for this course. http://www.ibm.com/training/terms

#### **Objectives**

Data modeling in IBM Cognos Analytics • Create and use data modules • Intent-driven modeling • Use the web modeling user interface: overview

Create a data module • Sources for data modules • Create a new data module in IBM Cognos Analytics: high level steps • Add and relink sources • Enable data caching

Modify and refine a data module • What happens when you create a data module? • How can I modify and refine a data module? • Modifying the graphic representation

Create relationship joins • What are relationships? • Create a relationship: high-level steps • Modify relationships • Create new tables

Customize data modules using filters and calculations • Customizing a data module • Creating filters • Viewing, editing, and removing filters • Creating calculations • Cleaning data • Using custom calculations

Group data and create navigation paths • Group data • Group on a numeric column • Group on a text column • Create a navigation path

Share a data module • What happens when you share a data module?

Advanced data modeling techniques • Perform relative date analysis: overview • Using the sample calendars to enable relative date analysis • Create a data module for relative date analysis • Customizing the reference date for relative date analysis • Deal with multiple grains of data • Set security in data modules Assessment

**Audience**

Modelers

#### **Prerequisites**

- Knowledge of your business requirements
- Previous experience building reports with IBM Cognos Analytics V11.1.x

#### **Programme**

interface: overviewCreate a data module• Sources for data modules• Create a new data module in IBM Cognos Analytics: high level steps• Add and relink sources• Enable data cachingModify and refine a data module• What happens when you create a data module?• How can I modify and refine a data module?• Modifying the graphic representationCreate relationship joins• What are relationships?• Create a relationship: high-level steps• Modify relationships• Create new tablesCustomize data modules using filters and calculations• Customizing a data module• Creating filters• Viewing, editing, and removing filters• Creating calculations• Cleaning data• Using custom calculationsGroup data and create navigation paths• Group data• Group on a numeric column• Group on a text column• Create a navigation pathShare a data module• What happens when you share a data module?Advanced data modeling techniques• Perform relative date analysis: overview• Using the sample calendars to enable relative date analysis• Create a data module for relative date analysis• Customizing the reference date for relative date analysis• Deal with multiple grains of data• Set security in data modulesAssessment

### **Further Information**

Prior to enrolling, IBM Employees must follow their Division/Department processes to obtain approval to attend this public training class. Failure to follow Division/Department approval processes may result in the IBM Employee being personally responsible for the class charges.

GBS practitioners that use the EViTA system for requesting external training should use that same process for this course. Go to the EViTA site to start this process:

http://w3.ibm.com/services/gbs/evita/BCSVTEnrl.nsf

Once you enroll in a GTP class, you will receive a confirmation letter that should show:

- The current GTP list price
- The 20% discounted price available to IBMers. This is the price you will be invoiced for the class.

#### **Session Dates**

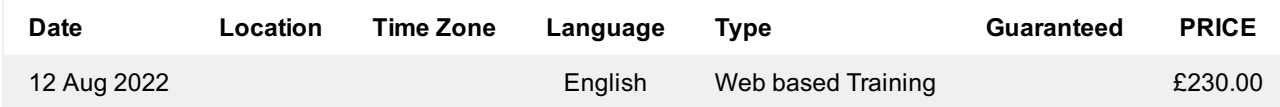

#### **Additional Information**

This training is also available as onsite training. Please contact us to find out more.